## SAP ABAP table MATRETURN2 {Substitute Structure for Return Parameter BAPIRET2}

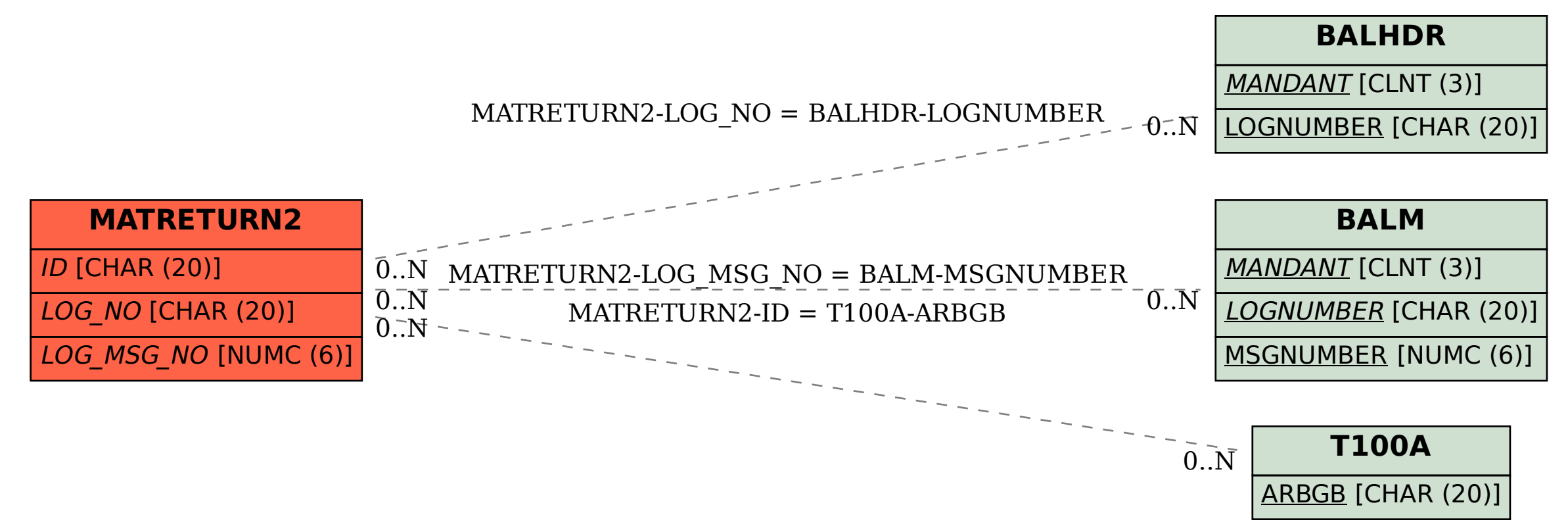